# **OFERTA FORMATIVA**

#### **Detalles de contacto**

Avda Europa 21, 28108 Alcobendas

Email: formacion.ecs.es@arrow.com Phone: +34 91 761 21 51

# **Developing IBM i Applications Using SQL**

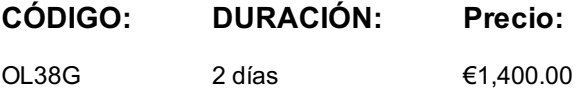

## **Description**

This course is designed primarily to teach experienced IBM i RPG IV programmers how to use embedded SQL in IBM i RPG IV programs.

As a secondary purpose, you also learn to create and use simple SQL stored procedures.

### **Objetivos**

- Code embedded SQL statements in RPG IV programs
- Create and use of stored procedures

# **Público**

This intermediate course is for experienced IBM i RPG IV programmers who want to learn how to use SQL as a means to perform Input/Output (I/O) to access DB2 for i in their applications.

# **Requisitos Previos**

You should complete the following courses (**or** have the equivalent skills taught in these courses):

- *Accessing the IBM i Database using SQL (OL37G)*
- *Developing IBM iApplications Using SQL (OL38G)*

### **Programa**

**Unit 1. SQL review**

• Lab exercise: SQL review

#### **Unit 2. Using embedded SQL**

- Introducing embedded SQL o Lab exercise: Change CHAIN to SELECT
- Writing programs that use embedded SQL
- Error handling
	- Lab exercise: Changing native to SQL I/O
- Using a cursor for multiple row result set Lab exercise: Using a cursor
- Using embedded SQL (continued)
- Dynamic embedded SQL
	- Lab exercise: Dynamic embedded SQL

#### **Unit 3. An overview of stored procedures**

• Introducing stored procedures

SQL stored procedures

Lab exercise: Create a stored procedure

# **Más información**

Prior to enrolling, IBM Employees must follow their Division/Department processes to obtain approval to attend this public training class. Failure to follow Division/Department approval processes may result in the IBM Employee being personally responsible for the class charges.

GBS practitioners that use the EViTA system for requesting external training should use that same process for this course. Go to the EViTA site to start this process: http://w3.ibm.com/services/gbs/evita/BCSVTEnrl.nsf

Once you enroll in a GTP class, you will receive a confirmation letter that should show:

The current GTP list price

The 20% discounted price available to IBMers. This is the price you will be invoiced for the class.

## **Fechas Programadas**

A petición. Gracias por contactarnos.

# **Información Adicional**

Esta formación también está disponible en modalidad presencial. Por favor contáctenos para más información.